## **Wt - Support #5865**

## **Adding and Removing Rules with WCssStyleSheet**

08/08/2017 01:04 PM - Heiko Gerdau

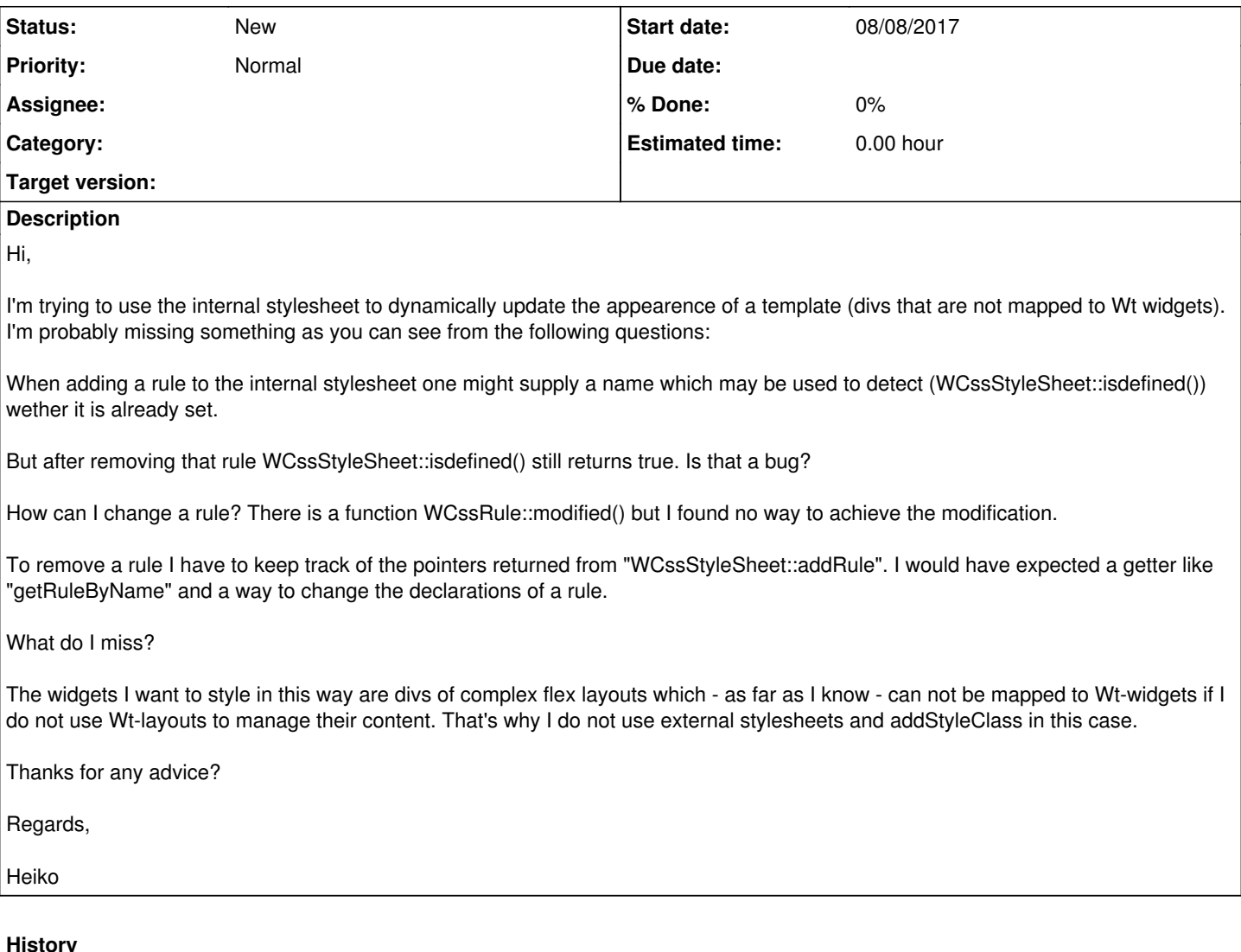

## **#1 - 08/16/2017 01:43 PM - Wim Dumon**

Hello Heiko,

We usually don't edit stylesheets to modify the looks of a widget, but add CSS rules for the possible visual states and apply the appropriate style classes to widgets when they should be displayed differently. In many cases, the use of an appropriate CSS selector will allow you to modify the style class on the WTemplate so that a div (with a styleclass) inside the WTemplate changes appearance. If you need more fine-grained control, you can set a style class that is a var and use bindstring to modify the style class:

```
<message ..>
   <div class="${div-class}">blah</div>
</message>
if (...)
   template->bindString("div-class", "important");
else
  template->bindString("div-class", "not-so-important");
```
I see that using the WCssStyleSheet class to modify stylesheets can be confusing. Originally it wasn't intended to be used in such a way, but all methods seem to be present to allow it, a bit poorly.

Best regards,

Wim.

## **#2 - 08/17/2017 12:30 PM - Heiko Gerdau**

Many thanks Wim,

I wasn't aware that I may use WTemplate::bindString dynamically again and again on the same variable. Nice.

Although this solves my problems I still think WCssStyleSheet::isdefined() should be based on a map not on a set which looses the name<->rule connection.

Regards,

Heiko